# **Classias Crack With Product Key Free Download X64**

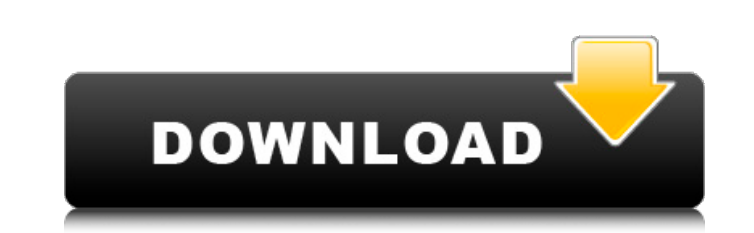

#### **Classias Crack With License Code Download [Mac/Win] [March-2022]**

Classica is a multi-class classifier for candidate classification and clustering of multi-modal data like images, text documents, audio, gene expression. It supports the standard classification, with different probabilisti evaluation. Moreover, it can be applied as a clustering algorithm. Classias allows setting a vector of class weights in a multi-class problem (real-valued), or in a multi-class problem without predefined weights (real-valu or in a multiclass classification with real-valued or binary output (the NB classification is provided only with the binary output). In the multi-class classification, classias can take into account for the natural class c architecture of the Classias package allows installing the specific tools for a classification task and for a clustering task. Classias will be a drop-in replacement for existing packages. Moreover, it can support differen training to be achieved by the user using, for example, the libsym tools. Classias can be applied as a clustering tool. Moreover, a high performance multi-class or multi-class multi-task classifier and a multi-task binary

# **Classias Crack Serial Key**

i) (1-Class Classification) A binary classifier that differentiates between each class of a finite set of class labels. ii) (Multi-Class Classification) Multi-class binary classification) A multi-class classification) A mu With Naive Bayes) This tool can be used to obtain multi-class output classification using naive bayes. For the multi-class classification of a dataset, the tool is capable of detecting errors. v) (Classifier with Gradient written in Java. A user needs to supply a set of data and a set of class labels for each of the data instances, along with the tool output. The tool generates a classifiers and the data and class labels provided by the use training iterations performed. Download The tool is available from External links Category:Binary classification Category:Machine learning software for classification An untargeted metabolomic approach for a global identif metabolomic strategy was used with the methanol self-administration paradigm. Urine samples (10 μL) from three groups of male Sprague-Dawley rats were analyzed using ultra-high-performance liquid chromatography quadrupole

## **Classias Crack+ With Product Key Download Latest**

This man page provides a detailed description of Classias and includes all relevant details: How To Use Classias Basic Classification Scenarios Advanced Classification Scenarios Using Binary Classias offers an easy-to-use the command line and an internet connection to get going. Elevated interleukin 1 beta, tumor necrosis factor, and interferon gamma gene expression in mouse fetal liver after in utero exposure to non-prenatal risk factors: in the pregnant mother are used to assess the immunologic changes associated with intrauterine infections. Specifically, fetal exposure to recurrent fungal infection or bacterial infection or bacterial, viral, and fungal o result in immunologic and physiologic consequences that alter maternal and fetal immune responses. However, little is known about the kinetics of immunologic changes that occur in the fetus after immune activation during p stage of gestation. The relative expression of certain cytokine genes (IL-1 beta, TNF alpha, and IFN gamma) was elevated by 50- to 100-fold. These increases were sustained throughout gestation for IFN gamma and at 20.5 day intrauterine exposure to pathogens induces fetal immune activation resulting in sustained expression of cytokines. Q: Lower bound for  $T(n+1)$  -  $T(n)$  A problem with a recursive formula for a sequence  $T(n)$ \$ makes me think

#### **What's New in the Classias?**

Classias is a command-line utility for multiple classification algorithms. It is packed with diverse classification algorithms (many of which are original) including sparse, ensemble, nearest-neighbor, kernel-based machine package Open\_vcd, it includes all implementations of the algorithms and data with general linear interface and thus it can be easily extended to other linear regression modeling methods (for instance, Lasso). Moreover, Cla The utilities support all of the three classification task types (binary, multi-class, and candidate). The algorithm implementations provided by Classias include many state-of-the-art algorithms (Subspace-Based Classifiers data is not required which is very convenient. References Category:Free artificial intelligence applications Category:Free academic software Category:Free software programmed in Python Category:Data mining and machine lear achieve this. I have tried everything I can. import tkinter as tk class TaskA: def \_init\_(self, master): self.frame = tk.Frame(master) self.scroll = tk.Scrollbar(self.frame) self.text = tk.Text(self.frame, height=6, width=

## **System Requirements:**

Minimum: OS: Windows XP/7/8/10 (32-bit and 64-bit versions) CPU: 2.8 GHz Dual-Core RAM: 1 GB Hard Disk: 1 GB Video Card: DirectX 9 or higher Recommended: OS: Windows 7/8/10 (32-bit and 64-bit versions) CPU: 2.8 GHz Quad-Co

<https://hiking-tenerife.com/aglowsoft-customer-database-crack/> <http://goldeneagleauction.com/?p=28004> [https://www.illuzzzion.com/socialnet/upload/files/2022/06/uovDThq7WNgK15riMoKq\\_08\\_b7880b7e29f39b7c64760c50aeabbf92\\_file.pdf](https://www.illuzzzion.com/socialnet/upload/files/2022/06/uovDThq7WNgK15riMoKq_08_b7880b7e29f39b7c64760c50aeabbf92_file.pdf) <https://lcmolds.com/wp-content/uploads/2022/06/finequiq.pdf> <https://lanesida.com/excel-recovery-toolbox-crack-activation-key-download/> <https://embeff.com/realplayer-crack-free-license-key-for-pc/> <https://muggpomfgehottors.wixsite.com/notingnanso::notingnanso:1SdcMCc7ex:muggpomfgehottors@gmail.com/post/pidgin-gpg-crack-download-32-64bit> [http://www.suaopiniao1.com.br//upload/files/2022/06/eLMMj1HECBTdmnSd62uK\\_08\\_5014456f1c0a02d0b41d9ebb13b11d6f\\_file.pdf](http://www.suaopiniao1.com.br//upload/files/2022/06/eLMMj1HECBTdmnSd62uK_08_5014456f1c0a02d0b41d9ebb13b11d6f_file.pdf) <https://lancelot-paysage-maconnerie49.com/s-ultra-auto-email-reply-free-download-3264bit/> <http://www.medvedy.cz/exifme-with-keygen/> <https://p2p-tv.com/yuri-tweet-deleter-crack-activation-code-with-keygen-download/> [https://nakvartire.com/wp-content/uploads/2022/06/Color\\_Picker\\_\\_Crack\\_\\_Download.pdf](https://nakvartire.com/wp-content/uploads/2022/06/Color_Picker__Crack__Download.pdf) <https://pouss-mooc.fr/2022/06/08/firelite-virus-scanner-crack-with-product-key-free-download/> [http://masterarena-league.com/wp-content/uploads/2022/06/Rs485\\_Dinamic\\_Library\\_Crack.pdf](http://masterarena-league.com/wp-content/uploads/2022/06/Rs485_Dinamic_Library_Crack.pdf) [https://haftbarg.com/wp-content/uploads/2022/06/Cantor\\_Crack\\_\\_\\_WinMac\\_2022\\_New.pdf](https://haftbarg.com/wp-content/uploads/2022/06/Cantor_Crack___WinMac_2022_New.pdf) <http://iptvpascher.com/?p=4031> <http://www.vidriositalia.cl/?p=3527> [https://lockdownrank.com/wp-content/uploads/2022/06/Jigsaw\\_Puzzle\\_Creator.pdf](https://lockdownrank.com/wp-content/uploads/2022/06/Jigsaw_Puzzle_Creator.pdf) <https://efekt-metal.pl/witaj-swiecie/> https://hiawathahomes.org/wp-content/uploads/2022/06/WinSitu\_Crack\_\_With\_Serial\_Key\_Download.pdf